## RECORDING INSTRUCTION WINTERGARTEN

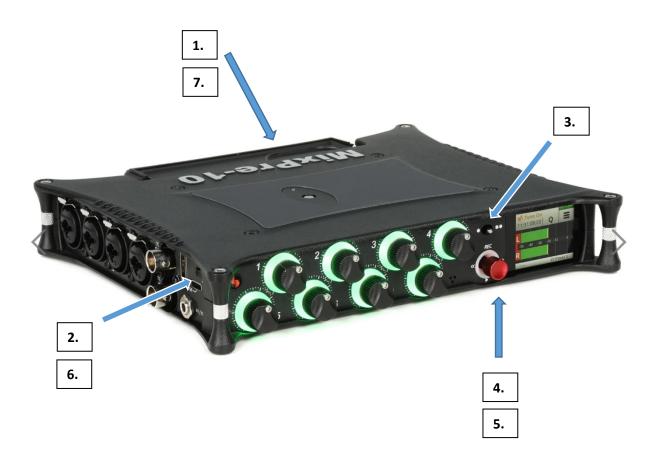

- 1. Insert a SD card on the back side
- 2. Switch ON the device on the left side (press ok on the touchscreen after the hint 'SD Card is not right formatted')
- 3. Push this button to the left [\*]

On the touchscreen choose:

**Edit & format** 

the SD card (confirm. Note: ALL DATA on the card will be deleted)

- 4. To START the RECORDING push UP the red button
- 5. To STOP push the red button
- 6. Switch OFF the device
- 7. Don't forget your SD card

Highly recommended: dim the lights to 100% or switch them OFF to avoid dimmer noise.